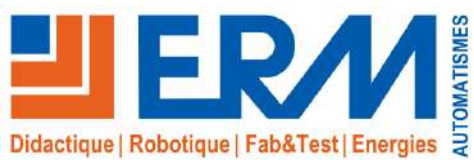

www.erm-automatismes.com

# Supervision Ermaflex

*Conduite par supervision de tout ou partie de la ligne*

#### *Points Forts & Activités Clés*

- Pilotage et conduite à partir d'un écran de contrôle, suivi sur synoptique animé, historisation des cadences et suivi des alarmes
- **Gestion de la maintenance préventive**
- Visualisation dynamique d'un grafcet par machine
- Consignation des différents évènements survenus durant la production

#### *Composants Particuliers*

- Poste serveur PC PENTIUM 32 MO avec Carte ETHERNET
- Logiciel PCVUE 32 (clé de développement avec 1000 variables)
- **<del>✓</del>Accessoires de raccordement réseau**

#### *Références*

- **UC20**: Supervision contenant un poste serveur PC et une licence PC Vue 32 ouverte à la licence multi-poste
- **IP10**: Caméra IP & Supervision industrielle (Sur protocole PoE)
- **UC13**: Supervision Mini: conduite par supervision comprenant : le logiciel PC Vue 32 Educ Mini Développement+Runtime (250 variables) Pour une seule machine
- *Option :* Version Siemens Wincc Flexible, nous consulter

#### *Caractéristiques*

- Énergie électrique : 230V monophasé
- *Ce système est accompagné d'un dossier technique et pédagogique*

## **Architecture fonctionnelle**

### *Description fonctionnelle*

- Le poste de supervision est relié aux différents modules de la ligne Ermaflex via un réseau Ethernet
- Il reçoit des informations et transmet des ordres aux automates par le biais des réseaux mis en œuvre sur l'installation.

## **Approche pédagogique**

#### *Activités pédagogiques*

- Piloter et conduire tout ou partie de la ligne à partir d'un écran de contrôle Diagnostiquer
- Gérer la maintenance préventive, l'historique et l'archivage des alarmes
- Étudier sur Grafcet avec les étapes actives en dynamique
- Consigner les différents évènements survenus durant la production
- Gérer un journal de bord des cadences, de la durée de fonctionnement
- Visualiser sur écran la ligne complète par un synoptique global ou chaque partie de la ligne par un synoptique animé détaillé du module sélectionné
- Étudier la réactivité de l'élève devant un problème (introduction de défauts)

# **Bac PRO PLP - MSPC BTS MS - IUT Universités - Ecoles d'ingénieurs**

## **Exemples d'écrans de supervision**

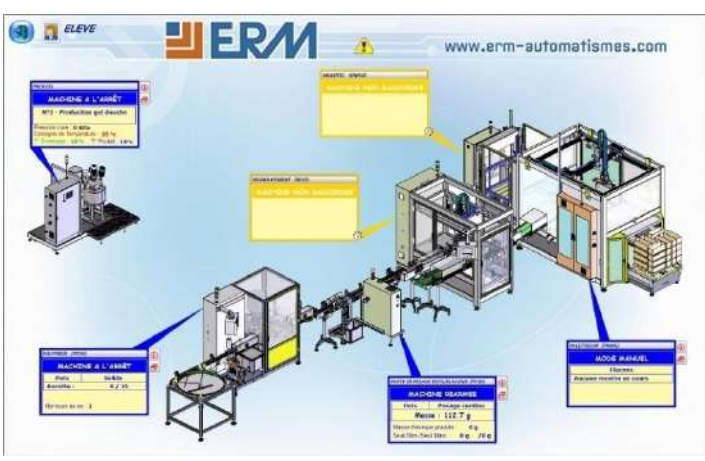

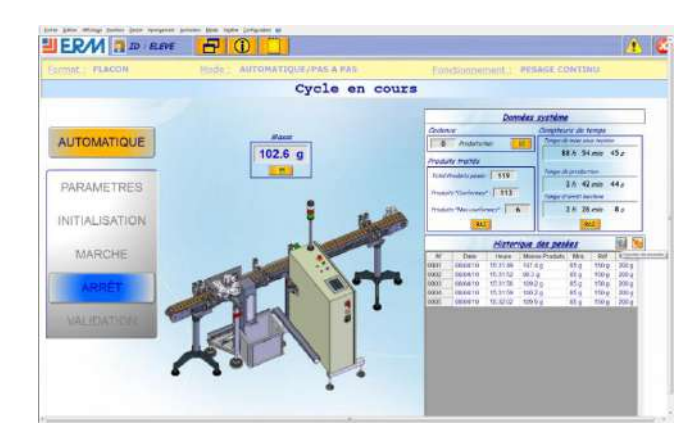

Synoptique par machine

## *Exemples de Travaux Pratiques*

TP intégration d'un nouveau bien: Mise en service de la supervision et vérification de son fonctionnement.

- Analyse du réseau Ethernet et de son adressage / justification des adresses et du masque
- Vérification de l'adresse du PC de supervision
- Vérification de la présence des différents équipements sur le réseau (ping)
- Mise en service du superviseur et vérification de son bon fonctionnement
- Recherche de dysfonctionnement sur le réseau (simulation de panne sur connectique)

TP maintenance préventive: programmer un indicateur servant au déclenchement de la maintenance préventive et programmer le retour d'information sur le superviseur.

- $\checkmark$ Choix de l'indicateur (comptage, horaire,...)
- A partir d'une variable en réserve dans le superviseur et l'automate, proposition et validation de la modification du programme automate
- Programmation de l'automate et vérification du fonctionnement de l'indicateur
- $\checkmark$ A partir d'une variable (en réserve dans le superviseur et l'automate) et d'une procédure: affichage de l'indicateur dans la fenêtre de la machine considérée

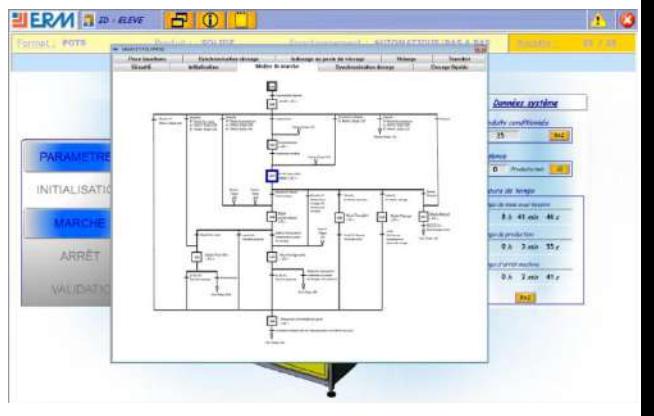

Grafcet de synchronisation des tâches

Plus d'informations sur www.erm-automatismes.com<br>MàJ: 20161012

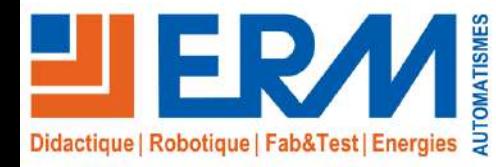

# **Exemples d'écrans de supervision**

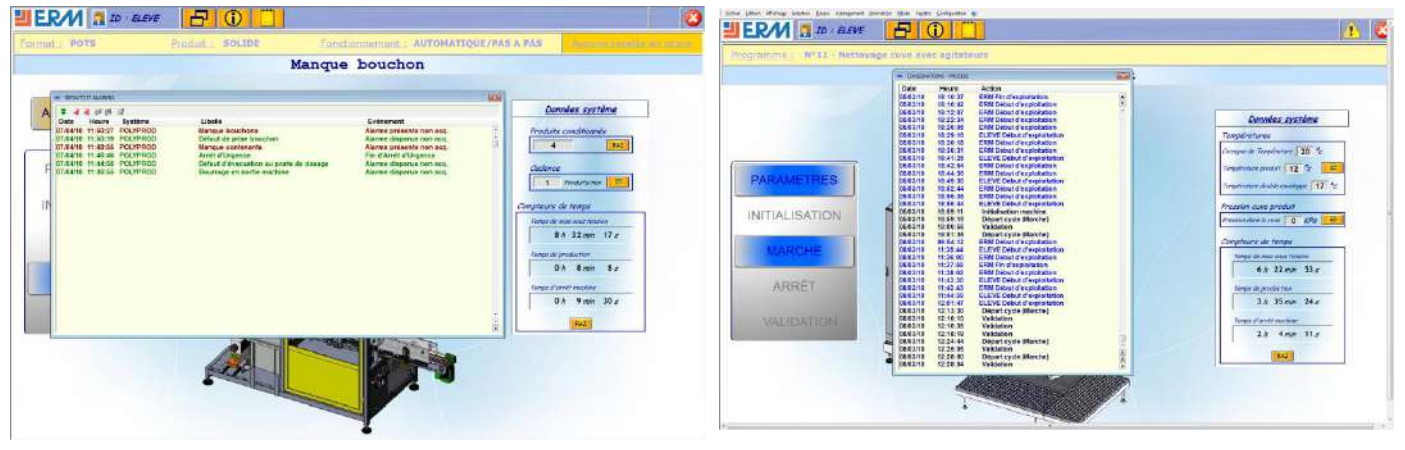

Gestion des alarmes

Liste de consignation

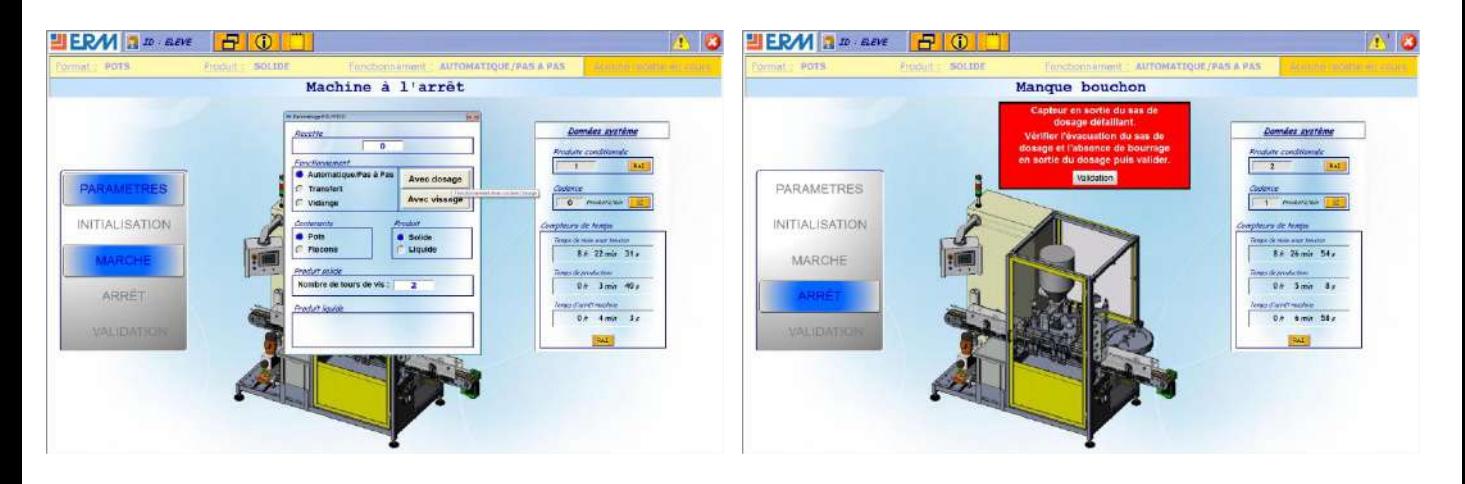

Paramétrage du pupitre opérateur

**Maintenance** 

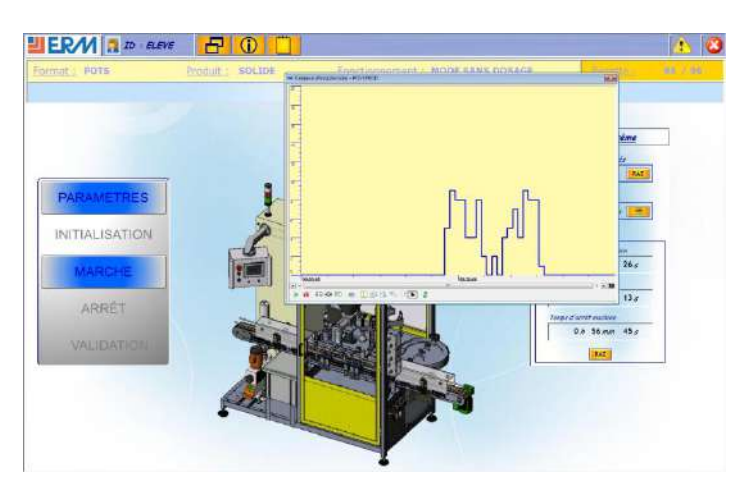

Courbe de tendance